# XML-Praxis XML – Übungen

Jörn Clausen joern@TechFak.Uni-Bielefeld.DE

## **eine CD-Sammlung mit XML**

- Aufgabe: Beschreibe eine Sammlung von CDs mit Hilfe von XML
- erfaßt werden sollen (zunächst):
	- **–** Titel der CD
	- **–** Künstler
	- **–** Liste der Musikstücke (Titel)
- Wie werden die Daten beschrieben? (Elemente, Attribute)
- Welche Elemente/Attribute werden benötigt?
- Wie werden die Elemente angeordnet?
- Welchen Elementen werden welche Attribute zugeordnet?

### **eine CD-Sammlung mit XML, cont.**

- "Roh-Daten" in [cd-collection.txt](http://www.TechFak.Uni-Bielefeld.DE/~joern/edu/xml/xmlpraxis02/cd-collection.txt)
- erzeuge Datei cd-collection.xml
- Dateiendung .xml wichtig für Emacs
- testen der XML-Datei mit
	- \$ xmllint cd-collection.xml

# **Lösungsvorschlag**

```
<?xml version="1.0"?>
<collection><cd>
    <artist>The Beatles</artist>
    <title>Help!</title>
    <songlist>
      <song>Help!</song>
      <song>The Night Before</song>
       ...
    </songlist>
  \langle / cd >
  <cd> ... </cd>
</collection>
```
#### • in [cd-collection1.xml](http://www.TechFak.Uni-Bielefeld.DE/~joern/edu/xml/xmlpraxis02/cd-collection1.xml) zu finden

### **eine DTD zur CD-Sammlung**

- Aufgabe: Beschreibe die XML-Grammatik formal durch eine DTD
- zur Erinnerung:
	- <!ELEMENTelem (kind1, kind2+)> <!ELEMENT kind1 (#PCDATA)> <!ELEMENT kind2 (#PCDATA | kind3)> <!ELEMENTkind3 (#PCDATA)>

#### • testen mit

\$ xmllint --dtdvalid cd-collection.dtd cd-collection1.xml

# **Lösungsvorschlag**

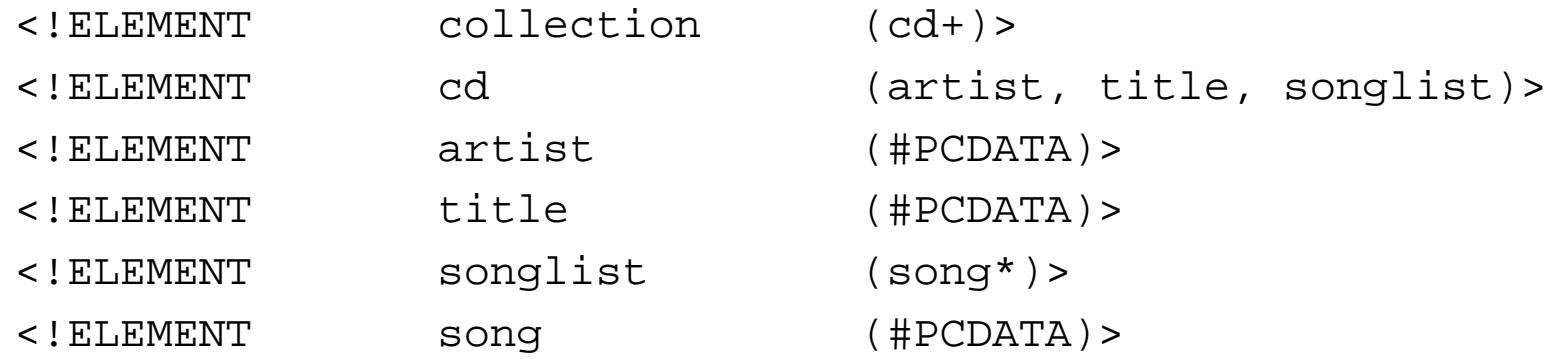

#### • in [cd-collection1.dtd](http://www.TechFak.Uni-Bielefeld.DE/~joern/edu/xml/xmlpraxis02/cd-collection1.dtd) zu finden

### **Editieren mit der DTD**

• cd-collection1.xml erweitern:

<?xml version="1.0"?> <!DOCTYPE collection SYSTEM "cd-collection1.dtd">

- Cursor zwischen <collection> und erstes <cd>
- CTRL-C CTRL-E drücken
- RETURN drücken
- cd-Element mit Kind-Elementen wird eingefügt

# **Erweiterung der DTD**

- Erscheinungsjahr der CD soll erfaßt werden
- zum Beispiel als Attribut

<cd year="1965"> <artist>The Beatles</artist> <title>Help!</title>

• in der DTD

<!ATTLISTcd

year CDATA #IMPLIED>

- im Emacs: CTRL-C <sup>+</sup>
- vollständige Beispiele: [cd-collection.xml](http://www.TechFak.Uni-Bielefeld.DE/~joern/edu/xml/xmlpraxis02/cd-collection.xml), [cd-collection.dtd](http://www.TechFak.Uni-Bielefeld.DE/~joern/edu/xml/xmlpraxis02/cd-collection.dtd)